## **Introduction to SketchUp**

### Training course outline

SketchUp is a 3D modelling application used to create, share and present 3D models and visualisations.

It is used in a wide range of industries including interior design, architecture, landscaping, kitchen design, and many more.

Introduction to SketchUp provides a thorough grounding in the application teaching everything you need to know to begin designing in 3D.

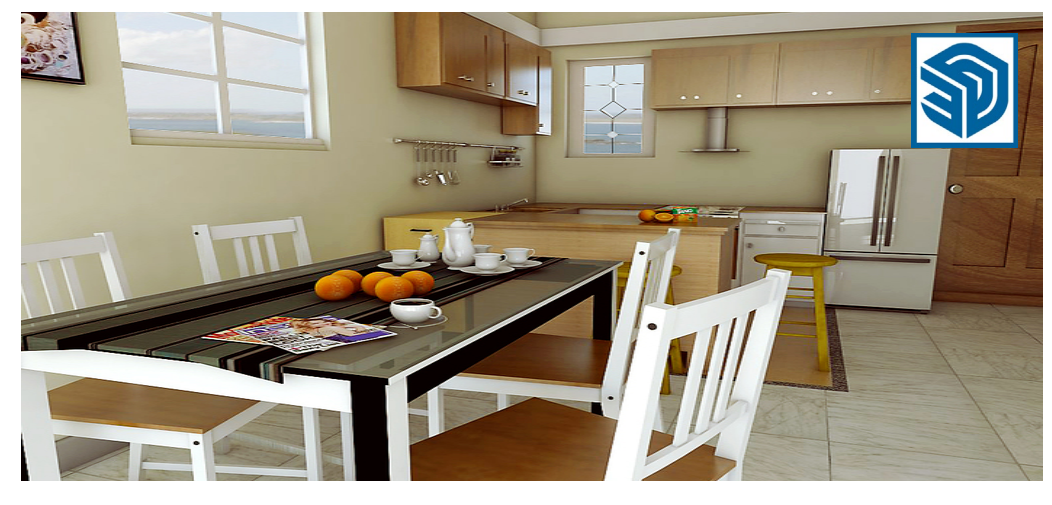

#### Course summary

Teaches the fundamentals of 3D modelling in SketchUp, teaching how to:

- Create 3D models.
- Use SketchUp's key tools and commands.
- Incorporate textures, scenes and styles.
- Produce visualisations.

#### Duration Two days.

#### Who should attend?

This course is aimed at new users of SketchUp Pro running on a Windows computer or Mac.

Delegates should have good computing skills. No prior CAD knowledge is necessary.

#### In-class or live online

You can attend in-person at our centres, or participate live online from your place of work or home.

To read about our approach to online training, see [armada.co.uk/liveonline.](https://www.armada.co.uk/liveonline)

#### General information

Courses are hosted by highly experienced instructors with vast experience of using the application professionally.

Whilst attending training at our centres, you'll have the use of a computer running licensed software to practice the techniques taught. You can choose to use a Windows computer or a Mac.

Refreshments and lunch are provided.

Course fees can be paid by card or bank transfer. We accept purchase orders from UK-registered companies and public sector organisations.

Course materials and certificate You'll receive:

- A comprehensive training guide and practice files.
- An e-certificate (PDF) confirming successful course completion.

### Method of delivery

Training is designed for the busy professional, being short and intensive and combining lecture and demonstration. Practical exercises carried out under guidance help you learn the techniques taught.

You have ample opportunity to discuss specific requirements with the trainer.

#### After course support

Following training, you're entitled to 30 days' email support from your trainer.

Further information See [armada.co.uk/course/sketchup.](https://www.armada.co.uk/course/sketchup)

Course syllabus See over.

#### Follow-on courses

- [Intermediate SketchUp](https://www.armada.co.uk/course/sketchupintermed) (2 days).
- [SketchUp LayOut](https://www.armada.co.uk/course/sketchuplayout) (1 day).
- SketchUp [Rendering with V-Ray](https://www.armada.co.uk/course/sketchupvray) (2 days).
- SketchUp [Rendering with LightUp](https://www.armada.co.uk/course/sketchuplightup)  (2 days).
- [Advanced Textures and Styles in](https://www.armada.co.uk/course/sketchuptextures)  [SketchUp](https://www.armada.co.uk/course/sketchuptextures) (1 day).

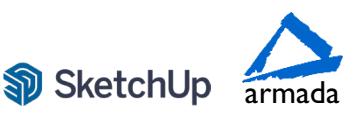

# Course syllabus

#### What is SketchUp?

How to get around inside SketchUp Zoom, pan and rotate Understanding the XYZ axis

Selecting toolbars Applying templates

Drawing and using the pencil tool Drawing basic geometric shapes Drawing with measurements Drawing circles and arcs

Sticky Geometry solutions and benefits Discovering tags (previously called layers) Using shortcuts Measuring items inside SketchUp Information and database

Moving and move / copy Simple Array techniques Rotating objects Rotate / copy Scale fractional and relative

Making components Making groups Comparisons and benefits Saving components Re-loading components Creating a digital warehouse Modelling techniques Using Push Pull Using Follow Me Intersecting Geometry

Copy and Offset Faces, edges and polygons How to use polygons in 2D drawings

Paint bucket Materials Editor Textures and bitmaps

Getting to understand the Materials Editor What makes a good texture? Where to find textures Positioning textures Limits to graphics and bitmaps

Create new scenes Create new styles Saving scenes and styles

Introduction to animation

Dimensions inside SketchUp Annotation inside SketchUp Printing from SketchUp Exporting 2D images or PDF

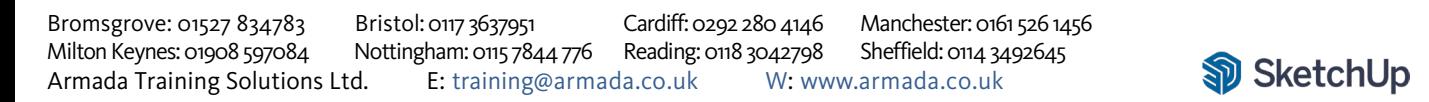

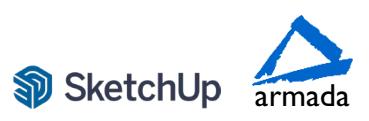